**Der folgende Wochenplan stellt eine Orientierung dar. Die Schwerpunktsetzung und zeitliche Abfolge der Themen ergibt sich im Kursverlauf, da Wünsche und Fähigkeiten der Kursteilnehmer/innen nach Möglichkeit berücksichtigt werden.**

## **Bildungsurlaub VHS Köln (40 UStd.) MS-Office im Büro: Die Möglichkeiten wirklich professionell nutzen \***

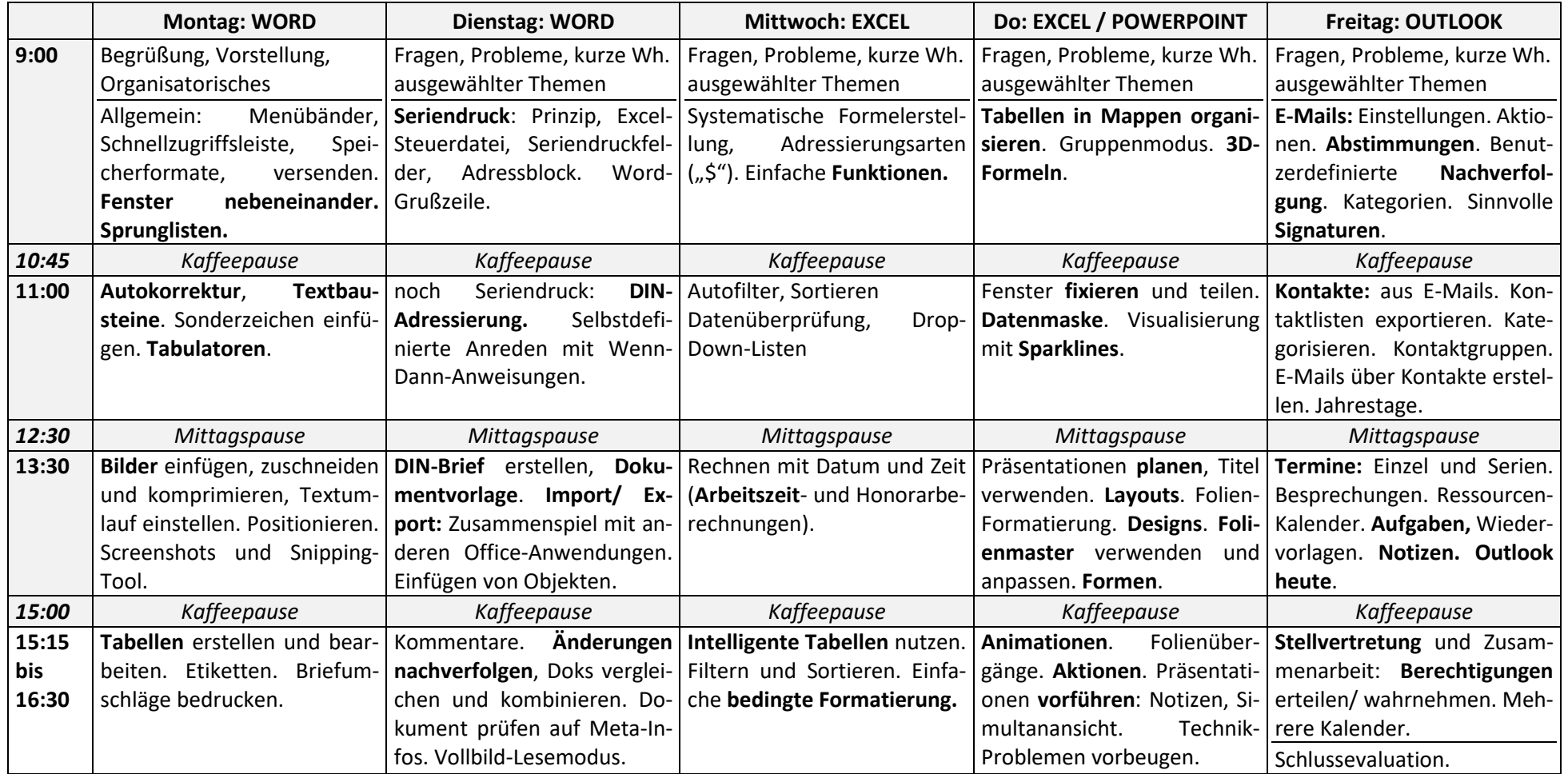

\* Teilnahme-Voraussetzungen: Grundkenntnisse in Word und Excel

**Alle Lektionen mit Handouts, Übungen und Musterlösungen, zu Excel auch mit Anleitungen und Erklärvideos, befinden sich auf einer Lernplattform, die nach Kursende noch 3 Wochen zum Selbststudium zur Verfügung steht.**